## **Running a Campus Transaction Dashboard Report**

**Purpose**: Dashboard reports allow the user to quickly search for transactions to determine payment and posting status by funding source data, supplier, and accounting dates.

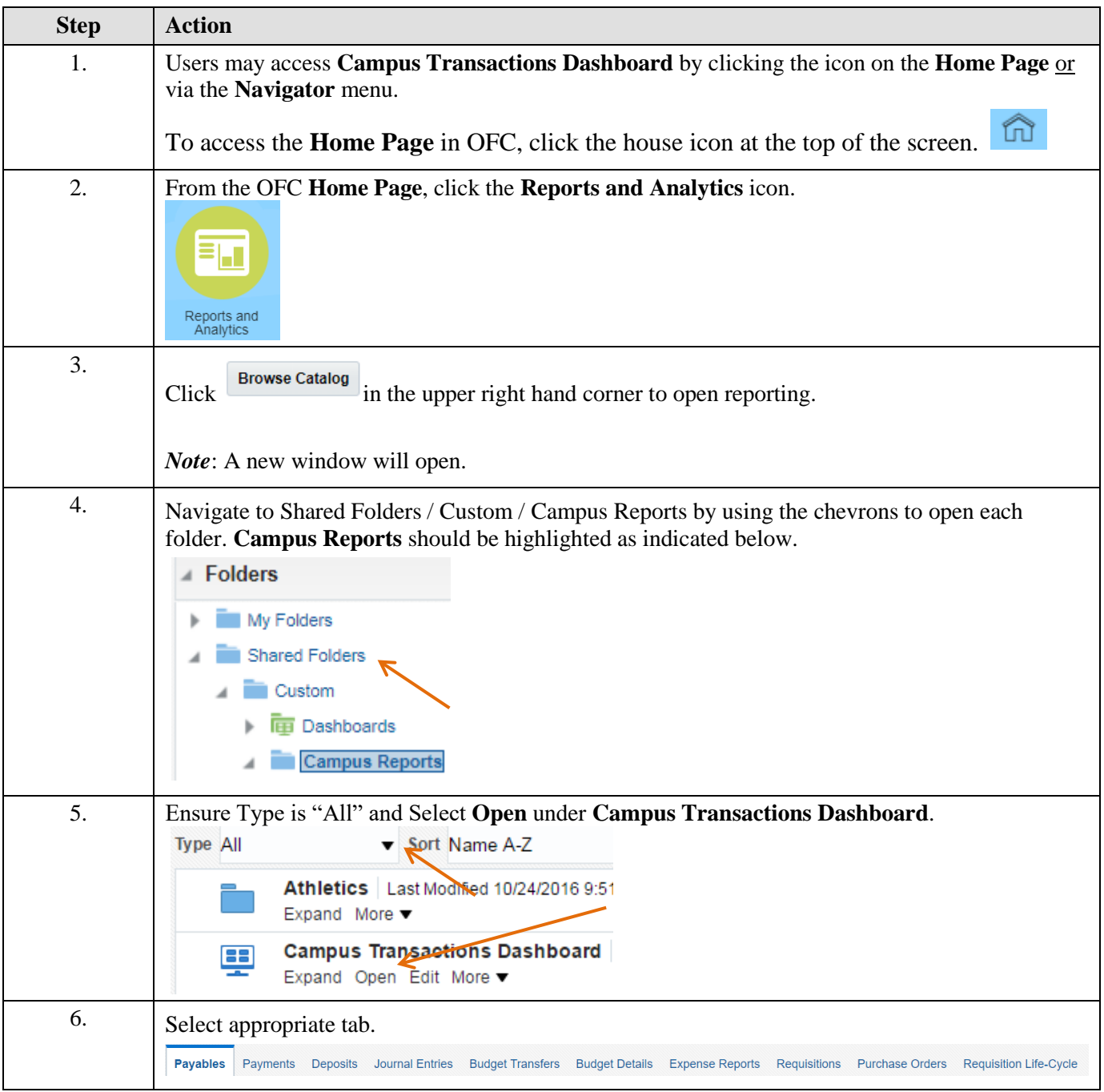

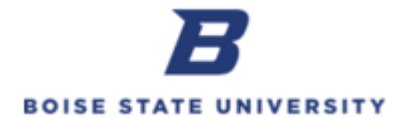

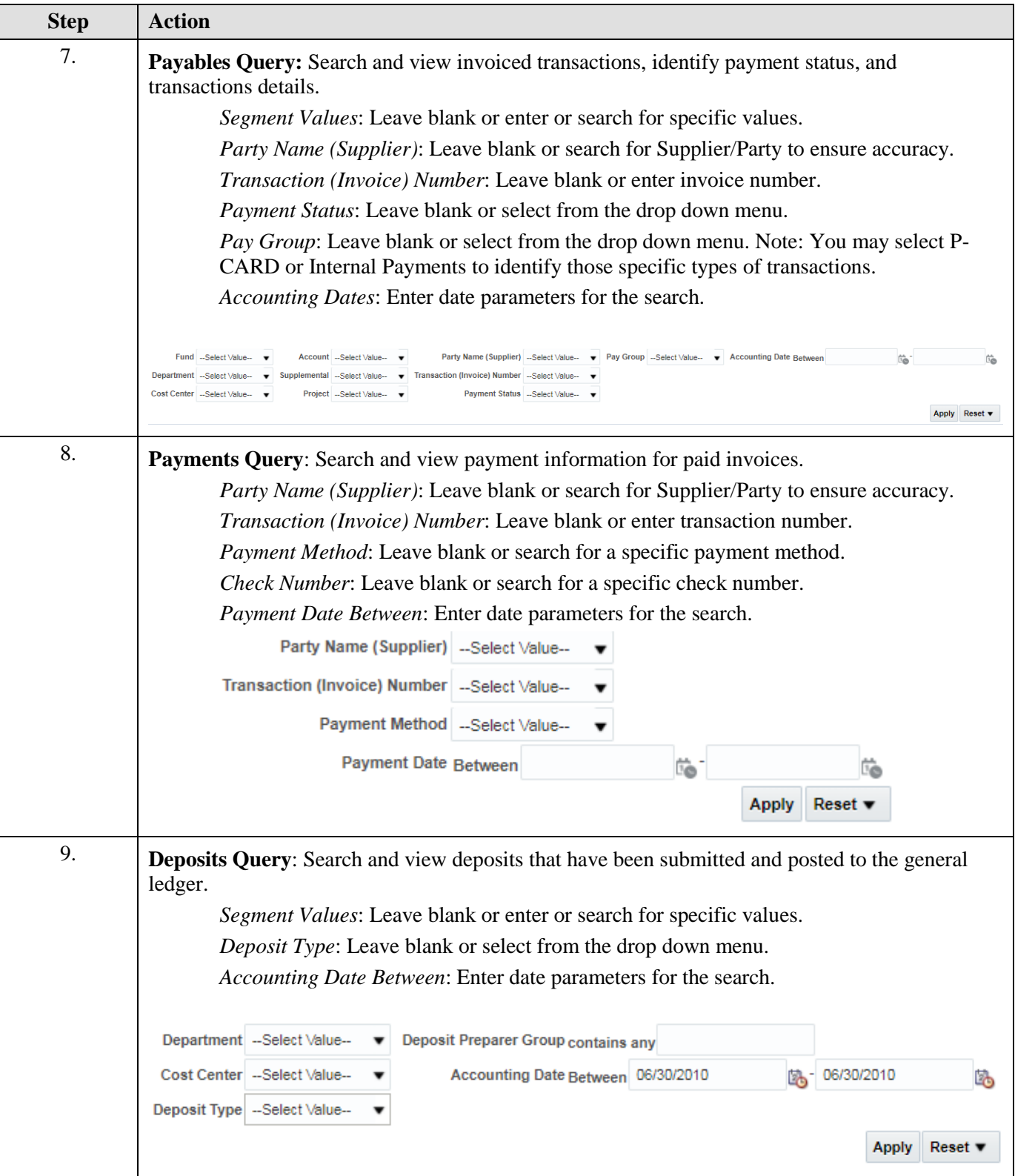

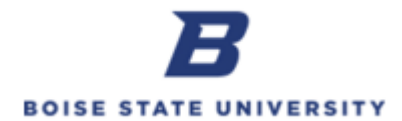

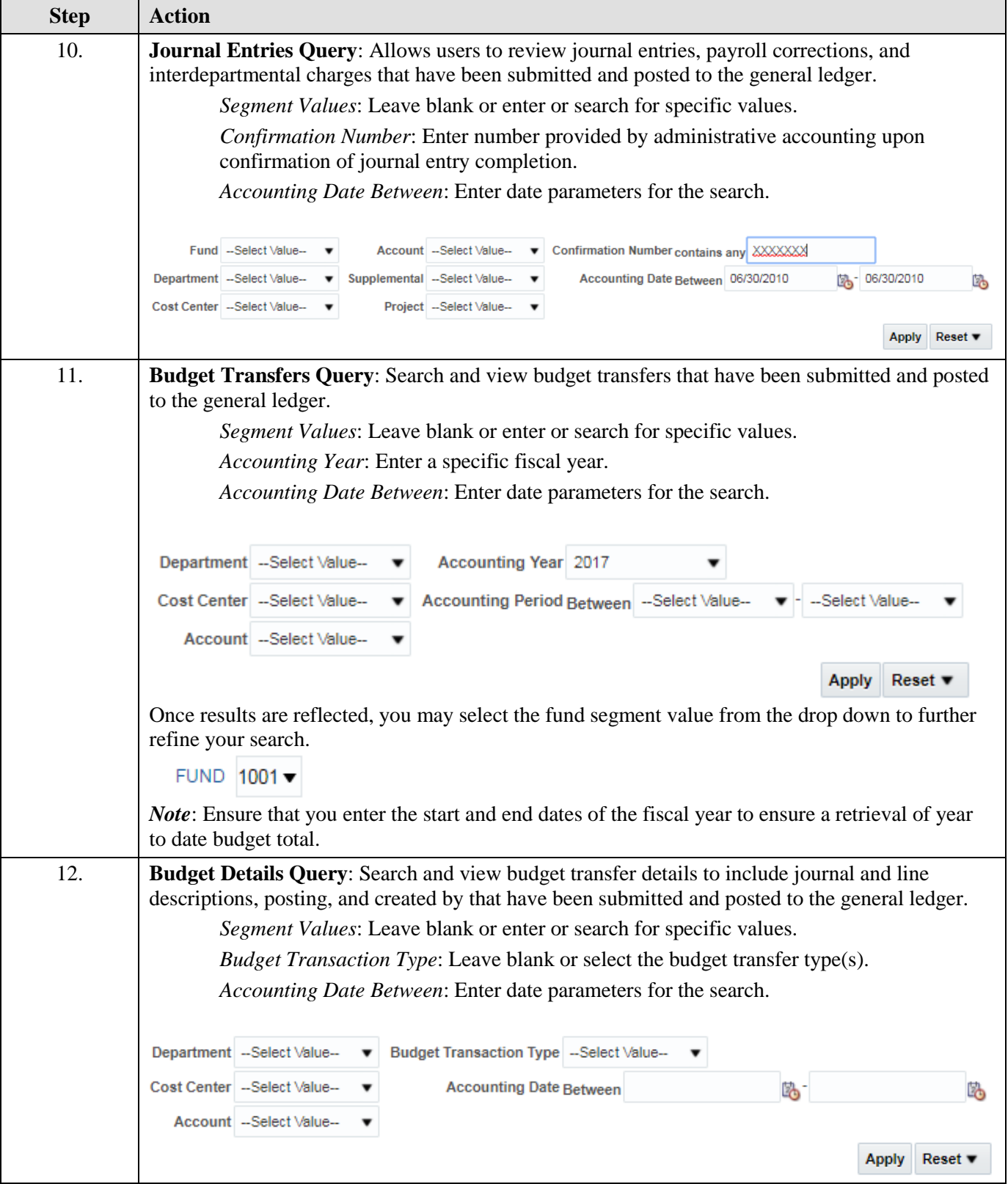

 $\overline{\mathcal{M}}$ 

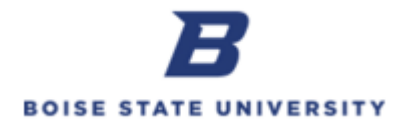

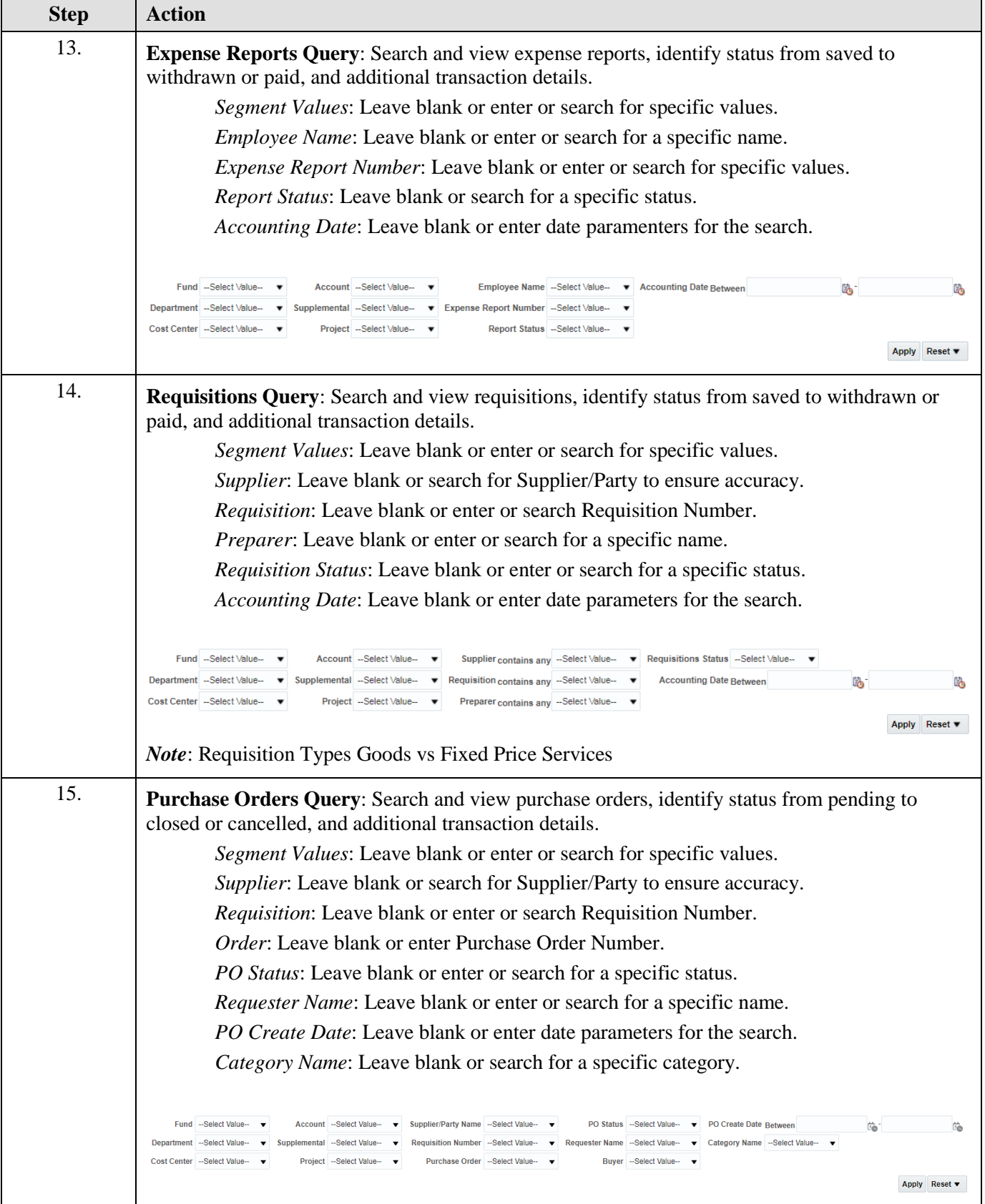

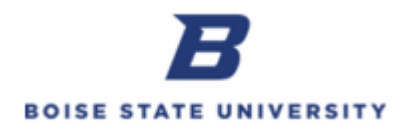

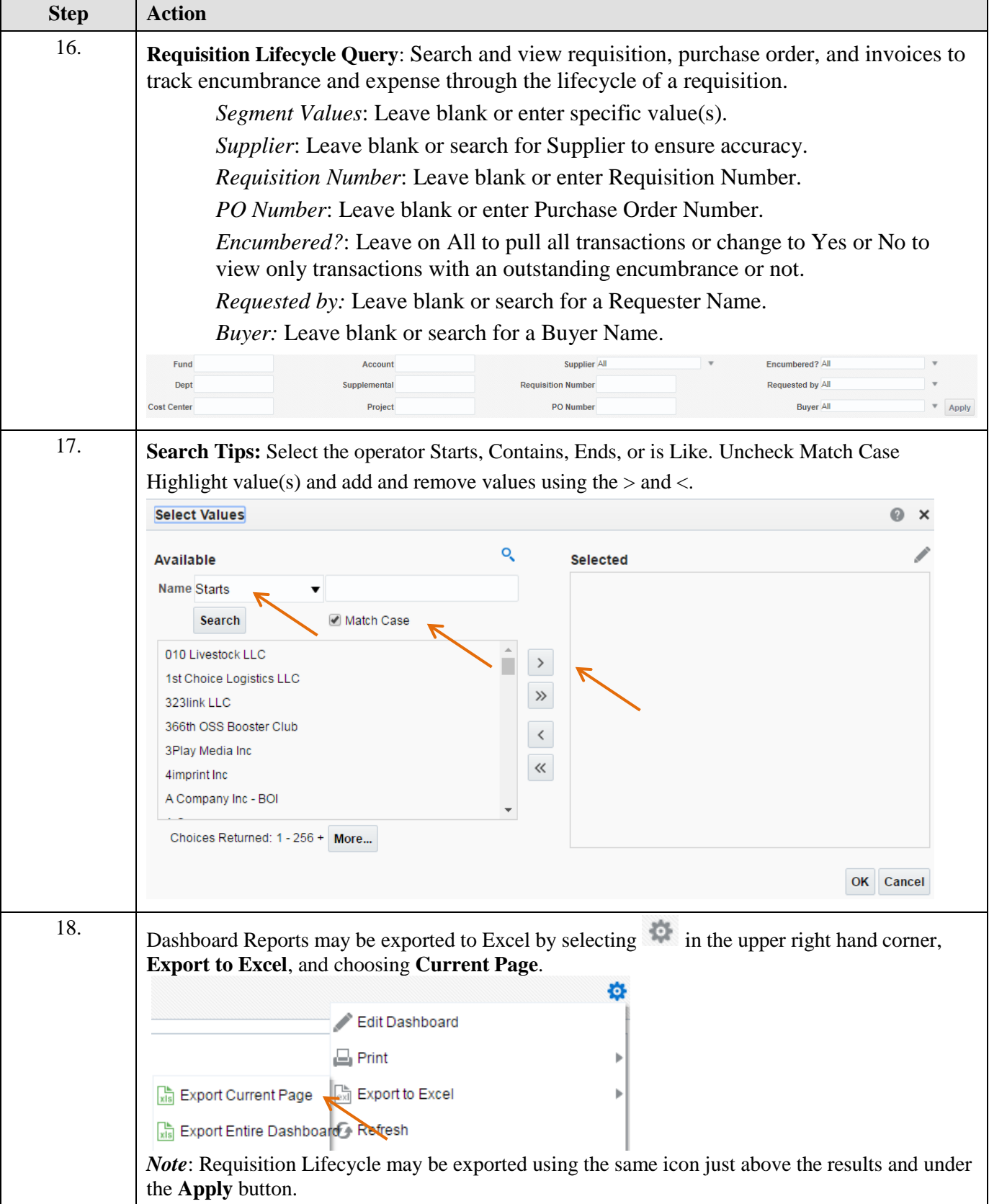

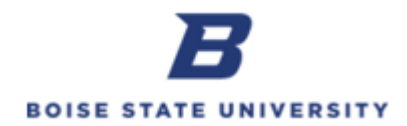

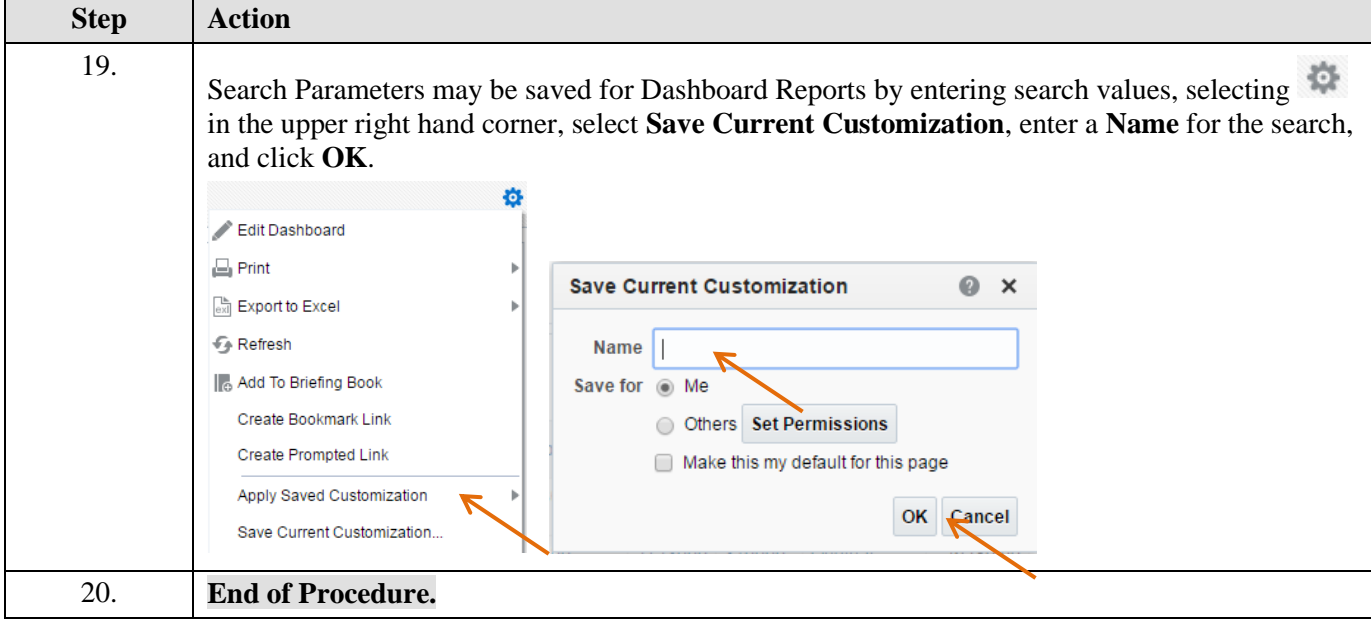